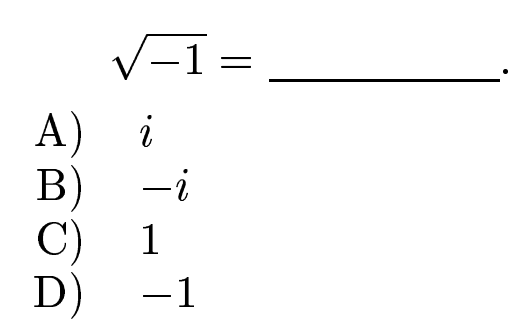

 $\sqrt{-1} = \underline{i}.$ <br>Answer **A**.

gfbi'09'07'06 2006-11-20